# EXCEL Çalışma Soruları

1-) Formüller sekmesinde bulunan İşlev Kitaplığı grubunda yer alan excel formül grupları :

Finansal, Mantıksal, Metin, Tarih ve Saat, Arama ve Başvuru, Matematik ve Trigonometri

2-) Farklı hücrelerdeki yazıları tek hücrede birleştirmek için hangi formül kullanılır?

### =BİRLEŞTİR()

3-) Hücre içindeki karakterlerin toplam sayısını veren formül?

### =UZUNLUK()

4-) Hücre içindeki metinin sağından belirli sayıdaki karakteri veren formül?

# =SAĞDAN()

5-) Hücre içindeki metinin solundan belirli sayıdaki karakteri veren formül?

# =SOLDAN()

6-) Hücre içindeki metinde bulunan tek boşluklar dışındaki tüm boşlukları kaldıran formül?

# $=$ KIRP $()$

7-) Belirlenen Hücreler içindeki sayıları toplamak için kullanılan formül?

#### $=TOPLA()$

8-) Belirlenen Hücreler içindeki sayıları bir koşula bağlı olarak toplamak için kullanılan formül?

#### =ETOPLA()

9-) Verilen sayının karekökünü hesaplamak için kullanılan formül?

#### =KAREKÖK()

10-) Verilen sayının mutlak değerini bulanmak için kullanılan formül?

# =MUTLAK()

11-) Belirlenen Hücreler içindeki sayıları birden fazla koşula bağlı olarak toplamak için kullanılan formül?

# =ÇOKETOPLA()

12-) Bölme işleminde kalanı bulmak için kullanılan formül?

# $=$ MOD()

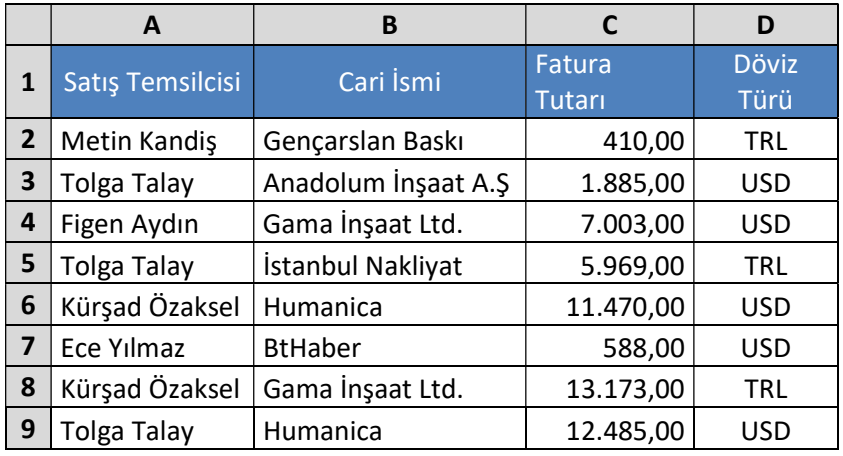

Tablo 1

# Tablo 1 deki Excel tablosuna göre soruları cevaplayalım

13-) =TOPLA(C2;C7) formülünde hangi sayıları toplar?

#### 410,00 ve 588,00

14-) =TOPLA(C2:C4) formülünde hangi sayıları toplar?

#### 410,00 1885,00 7003,00

15-) Tolga Talay isimli satış temsilcisinin TRL cinsinden satmış oldukları ürünlerin toplamını bulmak için kullanılacak formülü ismini yazınız?

#### ÇOKETOPLA()

16-) Tablodaki tutarlardan yalnızca USD cinsinden satışların toplamını bulmak için kullanılacak formülün ismini yazınız?

#### ETOPLA()

17-) Tablodaki Satış temsilcisi isimleri ile Cari isimleri bir arada yazmak için kullanılacak formülün ismini yazınız?

#### BİRLEŞTİR()

18-) Tablodaki tutarlardan yalnızca USD cinsinden satışların toplamını bulmak için kullanılacak formülün ismini yazınız?

# ETOPLA()